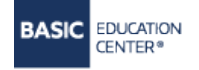

**НАВЧАЛЬНИЙ ЦЕНТР «БЕЙСІК»** [http://www.basic.com.ua](http://www.basic.com.ua/) (044) 522-94-17; (050) 456-04-04 (098) 200-33-15; (093) 199-90-03

Ī

#### **КУРС «КОНТЕКСТНА РЕКЛАМА GOOGLE ADS»**

#### **Опис курсу**

Головне завдання курсу - навчитися отримувати клієнтів за допомогою контекстної реклами Google Ads.

Після закінчення навчання слухачі курсу будуть знати:

- $\checkmark$  як самостійно розмістити рекламу на першій сторінці Google
- як підбирати ключові слова, за якими клієнти зможуть побачити цю рекламу
- як створювати оголошення, що продають в залежності від цільової аудиторії
- $\checkmark$  як робити моніторинг і оцінювати ефективність реклами Google Ads.

Курс пояснюється простою мовою на прикладах успішних рекламних компаній.

Веде курс сертифікований тренер Google - Віталій Трофимчук

#### **Умови навчання:**

- Навчання в класах УЦ або «живе» навчання в форматі онлайн
- $\checkmark$  Можливість робити відеозапис під час уроку (онлайн формат)
- Практичні заняття на уроці, засновані на прикладах з життя
- Живе спілкування з тренером в реальному часі (онлайн формат)
- Підтримка викладача на період навчання
- Сертифікат

#### **Попередня підготовка**

Для успішного засвоєння матеріалу курсу слухачам необхідно володіти навичками роботи на комп'ютері на рівні користувача і мати досвід роботи в пошукових системах. Для тих, хто хоче тренуватися на практиці і запускати рекламу свого проекту, бажано мати банківську карту з сумою на рахунку 200 грн.

## **Курс призначений для:**

- підприємців бажаючих самостійно займатися просуванням своїх послуг / товарів з метою знизити витрати на інтернет-рекламу;
- власників фірм, бажаючих контролювати процес реклами своєї компанії зовнішніми фахівцями;
- $\checkmark$  співробітників відділу реклами, маркетологів;
- слухачів, бажаючих освоїти нову професію.

## **Сертифікат**

Після закінчення курсу кожен слухач отримує авторський [сертификат](http://basic.com.ua/photos/texts/certef/7_orig_1.jpg) УЦ Бейсік. Детальніше про сертифікати можна прочитати [тут](http://basic.com.ua/certification.php)

### **Випускники цього курсу найчастіше записуються на:**

- [Просування](http://basic.com.ua/course.php?course=240) [бізнесу](http://basic.com.ua/course.php?course=240) [в](http://basic.com.ua/course.php?course=240) [Facebook, Instagram.](http://basic.com.ua/course.php?course=240) [Таргетування](http://basic.com.ua/course.php?course=240) [реклама](http://basic.com.ua/course.php?course=240)[.](http://basic.com.ua/course.php?course=240)
- [Пошукова](http://basic.com.ua/course.php?course=224) [оптимізація](http://basic.com.ua/course.php?course=224) [SEO,](http://basic.com.ua/course.php?course=224) [просування](http://basic.com.ua/course.php?course=224) [сайту в мережі](http://basic.com.ua/course.php?course=224) [Інтернет](http://basic.com.ua/course.php?course=224)

### **Інформація про тренера**

Веде курс сертифікований тренер Google - Віталій Трофимчук. Досвід роботи в маркетингу з 2016 року. На даний момент є експертом по веденню рекламних кампаній в Google Ads, Facebook Ads агенства Jiwo Agency.

## **ПРОГРАМА КУРСУ**

Кількість годин – **14** (7 занять по 2 години)

### **Тема №1. Ознайомлення з контекстною рекламою.**

- 1. Що таке контекстна реклама і в чому її відмінність від інших видів трафіку.
- 2. Типи рекламних кампаній Google Ads: пошукова, GDN, ремаркетинг, відео реклама, торгові кампанії.
- 3. Актуальність того чи іншого виду реклами для бізнесу.
- 4. Реєстрація аккаунта. Способи оплати.
- 5. Структура рекламного кабінету Google Ads.
- 6. Рівні налаштувань і панель навігації.
- 7. Приклади успішних рекламних кампаній з хорошими показниками.

## **Тема №2. Підбір ключових слів (КС) для рекламної кампанії**

- 1. Що таке семантичне ядро.
- 2. Використання планувальника ключових слів.
- 3. Аналіз ключових слів конкурентів.
- 4. Аналіз ключових слів сайту.
- 5. Їх оцінка і класифікація.
- 6. Поділ ключових слів по групах і змістом.
- 7. Підготовка списку мінус-слів.

# **Тема №3. Створення правильної структури кампаній, принципи роботи аукціону, параметри відповідності ключових слів.**

- 1. Написання оголошень. Правила та рекомендації, пов'язані з якістю оголошень.
- 2. Які бувають типи відповідності КС.
- 3. Створення кампанії та груп оголошень.
- 4. Вибір налаштувань рекламних кампаній.
- 5. Знайомство з розширеннями.
- 6. Принцип роботи аукціону.

#### **Тема № 4. Ознайомлення з Google Analytics і Google Tag Manager.**

- 1. Налаштування облікового запису Google Analytics і підключення його до Google ads.
- 2. Налаштування цілей за допомогою Google Analytics і Google Tag Manager.
- 3. Налаштування аудиторій і їх імпорт.

# **Тема №5. Стратегії призначення ставок, практика ведення кампанії, показник якості.**

- 1. Розбираємо стратегії призначення ставок.
- 2. Аналізуємо рекламні кампанії, показник якості.
- 3. На що звертати увагу в перші дні запуску реклами.
- 4. Як підвищувати ефективність і зменшувати витрати.

# **Тема №6. Використання GDN (Google Display Network / КМС контекстно мідійного мережу).**

- 1. Особливості GDN.
- 2. Види таргетингу і місць розміщення.
- 3. Створення оголошень.
- 4. Налаштування під ваші цілі.
- 5. Ремаркетінг і його налаштування.

#### **Тема №7. Знайомство з кампаніями в YouTube, Google Shopping.**

- 1. Як запустити кампанію в YouTube.
- 2. Створення каналу YouTube.
- 3. Що таке Google Merchant Center.
- 4. Що таке товарний Feed і як його підготувати.
- 5. Особливості торгових кампаній.

#### **Тема №8. Завершення курсу.**

- 1. Переваги Google Ads Editor
- 2. Керування кількома акаунтами. Формування звітів в акаунті
- 3. Розбір ваших проектів на практиці
- 4. Корисні матеріали і додаткова література для подальшого розвитку

Basic